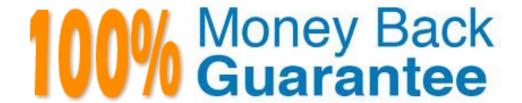

Vendor: Oracle

**Exam Code:** 1Z0-273

Exam Name: Hyperion Financial Management 4.1

Administrator landII

Version: Demo

# Questions: 1

What happens when Consolidation Rules are enabled in Application Settings?

- A. Financial Management launches the consolidation process first, then the consolidation rules
- B. Consolidation Rules enabled, it overrides the default consolidation process.
- C. Consoldation Rules must be enabled for the consolidation process to run.

#### **Answer: B**

#### Questions: 2

An IncStmt report is created in the Finance folder in the repository. To give Lturner access to the report, the report designer must assign View permission for Lturner on the:

- A. IncStmt report
- B. IncStmt report and Finance folder
- C. Incstmt report, Finance folder, and Root folder

# **Answer: B**

#### **Questions: 3**

The following report preview was generated from the report design below using an Average auto calculation. To set up the auto calculation for this report, the report designer must select the Auto Calculation check box for which grid area?

|              |              | Quarter1 | Quarter2 |
|--------------|--------------|----------|----------|
| UnitedStates | Fortune 100  | 27,036   | 31,514   |
|              | Fortune500   | 25,767   | 30,257   |
|              | MiddleMarket | 17,423   | 20,444   |
|              | Average      | 23,415   | 27,405   |
| Europe       | Fortune100   | 28,242   | 32,703   |
|              | Fostune500   | 27,204   | 31,400   |
|              | MiddleMarket | 18,207   | 21,210   |
|              | Average      | 24,551   | 28,438   |

|        |                                                                                                    |                          | A        | A        | B |
|--------|----------------------------------------------------------------------------------------------------|--------------------------|----------|----------|---|
|        |                                                                                                    |                          | Quarter1 | Quarter2 |   |
| 1      |                                                                                                    |                          |          |          |   |
| 2      | Children of Geographical                                                                                                    | Children of TotalMarkets | #        | #        |   |
| 3      |                                                                                                    |                          |          |          |   |
| 44     |                                                                                                    |                          |          |          |   |
| WARE I | THE RESERVE OF THE PARTY OF THE PARTY OF THE |                          |          |          |   |

- A. Children of Geographical row heading
- B. Children of TotalMarkets row heading
- C. Row 2

# **Answer: B**

# Questions: 4

For which dimensions can security class be enabled? (Choose four.)

- A. Account
- B. Value
- C. Scenario
- D. Entity
- E. Period
- F. ICP and Custom1-4

# Answer: A, C, D, F

# Questions: 5

What are the four levels of security in Hyperion System 9 Financial Management? (Choose four.)

- A. Task Security
- B. Load Data Security
- C. User authentication
- D. Document Security
- E. Administrator Security
- F. Data Security

# Answer: A, C, D, F

#### **Questions:6**

A report that contains static data from a specific point in time is a

- A. Report
- B. Saved Report Object
- C. Snapshot

#### **Answer: C**

# Questions: 7

The following book table of contents collates the reports by:

| MonthlyPAndL                  |    |
|-------------------------------|----|
| Actual, Europe,UK, Hardware   | 1  |
| Actual, Europa, UK, Software  | 3  |
| Budget, Europe UK, Hardware   | 5  |
| Budget, Europe.UK, Software   | 7  |
| Hardware Profitability        |    |
| Actual, Hardware, Fortune 100 | 9  |
| Actual, Hardware, Fortune500  | 13 |
| Actual, Software, Fortune 100 | 17 |
| Actual, Software, Fortune500  | 21 |

- A. Book Point of View
- B. Member Selection
- C. Reports

# **Answer: C**

# **Questions: 8**

Which formulas are more efficient?

- A. Cell formulas
- B. Heading formulas
- C. Row and column formulas

# **Answer: C**

# Questions: 9

How many Member List files can you load at one time?

- A. 1
- B. 2
- C. 4
- D. 10

# **Answer: A**

# Questions:10

Which types of charts can be designed in Financial Reporting Studio? (Choose three.)

- A. Bar
- B. Bubble
- C. Combo
- D. Line

Answer: A, C, D

# **Trying our product!**

- ★ 100% Guaranteed Success
- ★ 100% Money Back Guarantee
- ★ 365 Days Free Update
- ★ Instant Download After Purchase
- ★ 24x7 Customer Support
- ★ Average 99.9% Success Rate
- ★ More than 69,000 Satisfied Customers Worldwide
- ★ Multi-Platform capabilities Windows, Mac, Android, iPhone, iPod, iPad, Kindle

# **Need Help**

Please provide as much detail as possible so we can best assist you. To update a previously submitted ticket:

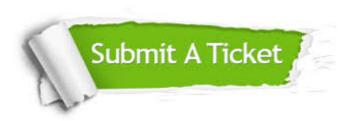

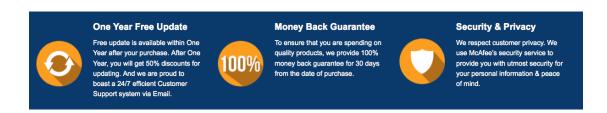

# Guarantee & Policy | Privacy & Policy | Terms & Conditions

Any charges made through this site will appear as Global Simulators Limited.

All trademarks are the property of their respective owners.

Copyright © 2004-2015, All Rights Reserved.